#### **Dane o producencie, upowa˝nionym przedstawicielu, Inne wymagania eksporterze i importerze**

- 10. Nazwa i adres producenta
- 11. Nazwa i adres eksportera
- 12. Nazwa i adres importera
- 13. Nazwa i adres upoważnionego przedstawiciela

#### **Zasadnicze wymagania**

- 14. Rodzaj wymagania
- 15. Na jakiej podstawie stwierdzono niespełnianie wymagań (opisowa informacja przyczyn zakwestionowania wyrobu, rodzaj stwierdzonych nieprawidłowości itp.)

- 16. Rodzaj wymagania
- 17. Na jakiej podstawie stwierdzono niespełnianie innych wymagań (opisowa informacja przyczyn zakwestionowania wyrobu, rodzaj stwierdzonych nieprawidłowości itp.)

#### **Dane urzędu celnego**

- 18. Nazwa i adres urzędu celnego
- 19. Pieczęć urzędu celnego
- 20. Imię i nazwisko oraz podpis funkcjonariusza celnego lub pracownika sporządzającego wniosek
- 21. Data wystawienia wniosku

# **216**

#### ROZPORZĄDZENIE MINISTRA NAUKI I SZKOLNICTWA WYŻSZEGO<sup>1)</sup>

z dnia 18 lutego 2008 r.

#### **w sprawie kryteriów i trybu przyznawania oraz rozliczania Êrodków finansowych na nauk´ przeznaczonych na finansowanie projektów rozwojowych**

Na podstawie art. 9a ust. 5 ustawy z dnia 8 paêdziernika 2004 r. o zasadach finansowania nauki (Dz. U. Nr 238, poz. 2390, z późn. zm. $^{2)}$ ) zarządza się, co następuje:

§ 1. Rozporządzenie określa kryteria i tryb przyznawania oraz rozliczania środków finansowych na nauke przeznaczanych na finansowanie projektów rozwojowych obejmujących projekty własne o tematyce określonej przez wnioskodawcę oraz projekty realizowane z inicjatywy własnej ministra właściwego do spraw nauki, zwanego dalej "ministrem".

§ 2. 1. Przy przyznawaniu środków finansowych przeznaczonych na finansowanie projektów rozwojowych uwzględnia się kryteria, o których mowa w art. 4 ustawy z dnia 8 paêdziernika 2004 r. o zasadach finansowania nauki, zwanej dalej "ustawą", oraz kryteria określone w rozporządzeniu.

2. Finansowanie zadań ze środków finansowych przeznaczonych na naukę, a pochodzących z innych źródeł niż budżet państwa, może nastąpić w przypad-

kach szczególnie ważnych dla realizacji polityki naukowej i naukowo-technicznej państwa i odbywa się w sposób określony w rozporządzeniu, z uwzględnieniem celu i sposobu wydatkowania wskazanego przez podmiot przekazujący te środki.

§ 3. Przy finansowaniu badań prowadzonych w ramach projektów rozwojowych podlegajàcych przepisom o pomocy publicznej stosuje się przepisy rozporządzenia wydanego na podstawie art. 9a ust. 6 ustawy.

§ 4. 1. Minister co najmniej raz w roku ogłasza, w dzienniku o zasięgu ogólnokrajowym oraz na stronach internetowych obsługującego go urzędu, komunikaty o możliwości składania wniosków o przyznanie środków finansowych na naukę przeznaczonych na finansowanie projektów rozwojowych.

2. W komunikacie, o którym mowa w ust. 1, określa się w szczególności:

- 1) rodzaj projektu, zgodnie z § 1;
- 2) zakres tematyczny projektów rozwojowych własnych lub temat projektów rozwojowych realizowanych z inicjatywy własnej ministra;
- 3) termin złożenia wniosku o finansowanie projektu rozwojowego.

§ 5. 1. Wnioski o finansowanie projektów rozwojowych, zwane dalej "wnioskami", mogą składać podmioty określone w art. 9a ust. 2 ustawy.

<sup>&</sup>lt;sup>1)</sup> Minister Nauki i Szkolnictwa Wyższego kieruje działem administracji rządowej — nauka, na podstawie § 1 ust. 2 pkt 1 rozporządzenia Prezesa Rady Ministrów z dnia 16 listopada 2007 r. w sprawie szczegółowego zakresu działania Ministra Nauki i Szkolnictwa Wyższego (Dz. U. Nr 216, poz. 1596).

<sup>2)</sup> Zmiany wymienionej ustawy zostały ogłoszone w Dz. U. z 2004 r. Nr 273, poz. 2703, z 2005 r. Nr 85, poz. 727 i Nr 179, poz. 1484 oraz z 2007 r. Nr 115, poz. 795.

2. W terminie wskazanym w komunikacie wnioskodawca składa, w 2 egzemplarzach i w formie elektronicznej, część A wniosku, sporządzoną według wzoru określonego w załączniku nr 1 do rozporządzenia.

3. Wnioski składa się w urzędzie obsługującym ministra.

§ 6. Projekty rozwojowe kwalifikuje się do finansowania na podstawie wyników przeprowadzonego konkursu wniosków. Wysokość środków na finansowanie projektów rozwojowych przyznanych przez ministra nie może być wyższa od określonej we wniosku.

§ 7. 1. Część A wniosku ocenia pod względem formalnym właściwy zespół, powołany na podstawie art. 30 ustawy, zwany dalej "zespołem".

2. Urząd obsługujący ministra pisemnie zawiadamia wnioskodawców, którzy złożyli części A wniosku, o spełnianiu przez nie wymagań formalnych i o możliwości uzupełnienia wniosku o część B. Część B wniosku sporządza się według wzoru określonego w załączniku nr 2 do rozporządzenia.

3. W zawiadomieniu, o którym mowa w ust. 2, informuje się wnioskodawcę o nadanym numerze wniosku oraz o terminie złożenia części B wniosku.

4. Informacje o ocenach, o których mowa w ust. 1, są publikowane na stronach internetowych urzędu obsługującego ministra.

§ 8. 1. Jednostka naukowa, o której mowa w art. 2 pkt 9 lit. g ustawy, dołącza do części B wniosku:

- 1) odpis z Krajowego Rejestru Sadowego lub inny dokument poświadczający prowadzenie działalności gospodarczej, wydany w okresie 3 miesięcy poprzedzających złożenie wniosku;
- 2) sprawozdanie finansowe za rok poprzedzający rok złożenia wniosku lub jego poświadczoną za zgodność z oryginałem kopię;
- 3) oświadczenie o niezaleganiu z wpłatami z tytułu należności budżetowych na rachunek właściwego urzędu skarbowego;
- 4) oświadczenie o niezaleganiu z opłacaniem składek na ubezpieczenia społeczne i zdrowotne;
- 5) informację o wysokości uzyskanej pomocy publicznej, sporządzoną na podstawie przepisów o postępowaniu w sprawach pomocy publicznej.

2. Wnioskodawca, który nie otrzymuje dotacji na działalność statutową, składa ponadto informacje dotyczące:

1) badań naukowych i prac rozwojowych zrealizowanych w ostatnich 2 latach przed dniem złożenia wniosku wraz z wykazem publikacji pracowników jednostki oraz wykazem patentów, wdrożeń lub innych zastosowań wyników badań;

2) aparatury naukowo-badawczej i innego wyposażenia umożliwiającego prowadzenie badań naukowych i prac rozwojowych.

3. Jednostka reprezentująca konsorcjum naukowo-przemysłowe lub sieć naukową składa umowę konsorcjum lub umowę o utworzeniu sieci naukowej lub ich poświadczone za zgodność z oryginałem kopie oraz dokumenty, o których mowa w ust. 1 i 2, w odniesieniu do wszystkich członków konsorcjum lub sieci naukowej, o których mowa w art. 2 pkt 9 lit. g ustawy.

§ 9. W przypadku projektów rozwojowych związanych z:

- 1) koniecznością wykonania doświadczeń ingerujących w organizm lub psychikę ludzką,
- 2) koniecznością wykonania doświadczeń na zwierzętach,
- 3) prowadzeniem badań nad gatunkami roślin, zwierząt i grzybów objętych ochroną gatunkową lub na obszarach objętych ochroną,
- 4) prowadzeniem badań nad organizmami genetycznie zmodyfikowanymi lub z zastosowaniem takich organizmów

— do części B wniosku dołącza się kopię zgody właściwej komisji bioetycznej lub właściwej lokalnej komisji etycznej do spraw doświadczeń na zwierzętach lub kopię zgody wymaganej na podstawie przepisów o ochronie przyrody lub o organizmach genetycznie zmodyfikowanych.

§ 10. Wniosek rozpatruje się, uwzględniając następujące kryteria:

- 1) wartość merytoryczną;
- 2) możliwość zastosowania uzyskanych wyników w praktyce gospodarczej lub społecznej;
- 3) udział podmiotów gospodarczych w realizacji proiektu:
- 4) kompleksowość rozwiązania problemów objetych projektem;
- 5) przydatność do wdrażania technologii, które mogą przyczynić się do wzrostu konkurencyjności wyspecjalizowanych gałęzi gospodarki krajowej lub których rozwój na świecie jest obecnie najszybszy i przynosi największe efekty ekonomiczne;
- 6) możliwość wykorzystania wyników projektu przez więcej niż jeden podmiot;
- 7) zasadność planowanych kosztów w stosunku do przedmiotu i zakresu projektu;
- 8) prawidłowość i ocenę wywiązywania się wnioskodawcy z realizowanych uprzednio zadań finansowanych ze środków finansowych na naukę.

§ 11. 1. Wniosek opiniuje 3 recenzentów, w tym recenzent oceniający projekt ze względu na przewidywane efekty gospodarcze i społeczne.

2. Recenzentów wyznacza członek właściwej komisii Rady Nauki upoważniony przez przewodniczącego komisji Rady Nauki.

3. Recenzentów, w przypadku projektów z zakresu obronności i bezpieczeństwa państwa, wyznacza członek zespołu powołanego na podstawie art. 30 ust. 2 ustawy.

§ 12. 1. Recenzent ocenia wnioski o realizacie projektu rozwojowego w skali od 1 do 10 punktów.

2. Wniosek o realizację projektu rozwojowego może być rozpatrzony po uzyskaniu opinii co najmniej 2 recenzentów, w tym recenzenta oceniającego projekt ze względu na przewidywane efekty gospodarcze i społeczne.

3. Recenzenci dokonujà uzgodnienia ocen wniosku.

4. Jeżeli nie dokonano uzgodnienia oceny, wniosek wraz ze sporządzonymi już recenzjami kieruje się do czwartego recenzenta w celu uzyskania dodatkowej opinii, którą przedstawia się zespołowi, który sporządza projekt oceny.

5. Projekt ocen dla wniosków o przyznanie środków finansowych na badania przemysłowe (stosowane) i prace rozwojowe dotyczące obronności i bezpieczeństwa państwa przygotowuje zespół powoływany na podstawie art. 30 ust. 2 ustawy.

§ 13. 1. Zespół, w wyniku uzgodnienia ocen poszczególnych projektów rozwojowych, sporządza listę rankingową wniosków z określonej dyscypliny naukowej lub grupy dyscyplin naukowych.

2. Listy rankingowe, z wyjątkiem list rankingowych wniosków dotyczących obronności i bezpieczeństwa państwa, opiniuje właściwa komisja Rady Nauki na podstawie oceny dokonanej przez zespół powoływany na podstawie art. 30 ust. 2 ustawy.

§ 14. 1. Minister, na podstawie list rankingowych, przedstawianych mu przez właściwą komisję Rady Nauki lub zespół powołany na podstawie art. 30 ust. 2 ustawy, po zapoznaniu się z całością dokumentacji dotyczàcej wniosku o finansowanie projektu rozwojowego, podejmuje decyzje o finansowaniu projektów rozwojowych lub o odmowie przyznania środków finansowych.

2. Decyzja ministra o finansowaniu projektu rozwojowego stanowi podstawę do zawarcia umowy o realizację projektu rozwojowego, zwanej dalej "umowà".

§ 15. 1. Jednostka naukowa, o której mowa w art. 2 pkt 9 lit. g ustawy, w terminie nie dłuższym niż 45 dni od dnia otrzymania decyzji o finansowaniu projektu rozwojowego sk∏ada:

- 1) odpis z Krajowego Rejestru Sądowego lub inny dokument poświadczający prowadzenie działalności gospodarczej, wydany w okresie ostatnich 3 miesięcy;
- 2) statut lub inny akt określający organizację wewnętrzną i kompetencje poszczególnych organów, a w przypadku spółek handlowych — umowę lub statut spółki lub ich poświadczone za zgodność z oryginałem kopie;
- 3) sprawozdanie finansowe za rok poprzedzający rok zawiadomienia lub jego poświadczoną za zgodność z oryginałem kopię;
- 4) zaświadczenie uzyskane z właściwego urzędu skarbowego o niezaleganiu z wpłatami z tytułu należności budżetowych;
- 5) zaświadczenie uzyskane z Zakładu Ubezpieczeń Społecznych o niezaleganiu z opłacaniem składek na ubezpieczenia społeczne i zdrowotne;
- 6) zaświadczenie uzyskane z banku, w którym jest prowadzony rachunek bieżący wnioskodawcy, o posiadaniu środków finansowych w wysokości niezbędnej do realizacji projektu lub o zdolności kredytowej wnioskodawcy;
- 7) informację o wysokości uzyskanej pomocy publicznej, sporządzoną na podstawie przepisów o postępowaniu w sprawach pomocy publicznej;
- 8) projekt umowy.

2. Jednostka reprezentująca konsorcjum naukowo-przemysłowe lub sieć naukową składa umowe konsorcjum lub umowę o utworzeniu sieci naukowej lub ich poświadczone za zgodność z oryginałem kopie oraz dokumenty, o których mowa w ust. 1 pkt 1—7, w odniesieniu do wszystkich cz∏onków konsorcjum lub sieci naukowej.

§ 16. Niedostarczenie w terminie dokumentów, o których mowa w § 15, traktuje się jako wycofanie wniosku.

§ 17. Realizacja projektu rozwojowego nie może trwać dłużej niż 3 lata. Na wniosek wnioskodawcy, w szczególnie uzasadnionych przypadkach, okres ten może, za zgodą ministra, zostać przedłużony do 5 lat.

§ 18. 1. Zmiana warunków realizacji projektu rozwojowego określonych w umowie może być dokonana na wniosek wnioskodawcy, złożony nie później niż 3 miesiące przed terminem zakończenia realizacji projektu określonego w umowie.

2. Wniosek o zmianę zakresu merytorycznego projektu rozwojowego ocenia zespó∏.

3. Wniosek dotyczący zwiekszenia wysokości środków finansowych na realizację projektu rozwojowego ocenia właściwa komisja Rady Nauki na podstawie oceny zespo∏u, a w przypadku wniosków z zakresu obronności i bezpieczeństwa państwa, zespół, o którym mowa w art. 30 ust. 2 ustawy.

4. Złożenie wniosku, o którym mowa w ust. 3, wymaga ponownego złożenia przez wnioskodawce informacji o wysokości uzyskanej pomocy publicznej, sporządzonej na podstawie przepisów o postepowaniu w sprawach pomocy publicznej.

5. Zmiana warunków realizacji projektu rozwojowego określonych w umowie następuje w drodze decyzji zmieniającej decyzję, o której mowa w § 14 ust. 2, oraz zmiany właściwej umowy.

§ 19. Zmiana tematu projektu rozwojowego realizowanego z inicjatywy własnej ministra w trakcie jego realizacji może być dokonana z inicjatywy ministra lub wnioskodawcy, pod warunkiem osiągnięcia zakładanego celu.

§ 20. Nie uważa się za zmianę warunków realizacji projektu:

- 1) przesunięcia kosztów, od których wylicza się dofinansowanie, w obrębie badań przemysłowych (stosowanych) i prac rozwojowych, do 15 % kwoty przypadającej na każdy rodzaj kosztów w danym roku;
- 2) zmiany terminów realizacji poszczególnych zadań harmonogramu przy zachowaniu ustaleń kosztorysu umowy dla poszczególnych lat budżetowych przy niezmienionym terminie zakończenia umowy.

§ 21. 1. Jednostka naukowa, której zostały przekazane środki finansowe na realizację projektu rozwojowego, składa raporty roczne i raport końcowy. Raporty sporządza się według wzoru określonego w załączniku nr 3 do rozporządzenia.

2. Raporty roczne składa się w 2 egzemplarzach w terminie do dnia 31 marca roku następnego. Pierwszy raport roczny składa się nie wcześniej niż po upływie 6 miesięcy od określonego w umowie terminu rozpoczęcia realizacji projektu rozwojowego.

3. Niezłożenie w terminie raportów, o których mowa w ust. 1, stanowi podstawe do wstrzymania przez ministra dalszego finansowania projektu rozwojowego, a także może spowodować odstąpienie od umowy z żądaniem zwrotu przekazanych środków finansowych.

§ 22. 1. Raport końcowy składa się w 2 egzemplarzach w terminie 60 dni od dnia zakończenia realizacji projektu rozwojowego określonego w umowie.

2. Do raportu końcowego dołącza się 1 egzemplarz sprawozdania merytorycznego z prowadzonych prac.

3. Wnioskodawca projektu rozwojowego jest obowiązany do przedłożenia, po upływie roku od dnia uznania umowy za wykonaną, informacji o wykorzystaniu wyników projektu rozwojowego sporządzonej na formularzu stanowiącym załącznik nr 4 do rozporzadzenia.

§ 23. 1. Raport roczny z realizacji projektu rozwojowego sprawdza się pod względem zgodności wykonania projektu z umowà.

2. W przypadku wystąpienia znacznych odstępstw od kosztorysu i harmonogramu prac raport roczny kieruje się do oceny przez zespół.

3. Ocena, o której mowa w ust. 2, powinna zawierać wnioski dotyczące:

- 1) kontynuacji finansowania;
- 2) wstrzymania lub zmniejszenia dalszego finansowania;
- 3) odstàpienia od umowy oraz ewentualnego zastosowania kar umownych.

§ 24. 1. Raport końcowy z realizacji projektu rozwojowego ocenia właściwa komisja Rady Nauki na podstawie oceny zespołu sporządzonej po zasięgnięciu opinii recenzenta właściwego merytorycznie ze względu na zakres prac objętych projektem. Recenzenta wyznacza przewodniczący zespołu lub wskazany przez niego członek zespołu. Ocenę właściwej komisji Rady Nauki przedstawia się ministrowi.

2. Przy ocenie raportu końcowego z realizacji projektu rozwojowego uwzględnia się, odpowiednio do rodzaju projektu, następujące kryteria:

- 1) zgodność zakresu merytorycznego wykonanej pracy z umowà;
- 2) prawidłowość analizy wyników badań;
- 3) wartość naukową i gospodarczą wyników projektu i ich znaczenie dla rozwoju gospodarki;
- 4) społeczną lub gospodarczą użyteczność wyników projektu;
- 5) prawidłowość wydatkowania środków finansowych na realizację projektu i zasadność wydatków w stosunku do uzyskanych wyników.

3. Ocena raportu końcowego z realizacji projektu rozwojowego zawiera wniosek o uznanie umowy za:

- 1) wykonanà;
- 2) wykonaną, z wezwaniem do zwrotu środków finansowych wykorzystanych nieprawidłowo oraz z ewentualnym wezwaniem do zapłacenia kar umownych;
- 3) niewykonaną w całości z równoczesnym wezwaniem do zwrotu środków finansowych wykorzystanych nieprawidłowo oraz z ewentualnym wezwaniem do zapłacenia kar umownych;
- 4) niewykonaną w części, z równoczesnym wezwaniem do zwrotu środków finansowych wykorzystanych nieprawidłowo oraz z ewentualnym wezwaniem do zapłacenia kar umownych.

4. Na podstawie oceny raportu końcowego z realizacji projektu rozwojowego dokonuje się rozliczenia umowy. Rozliczenie podlega zatwierdzeniu przez ministra. Minister zawiadamia wnioskodawcę o rozliczeniu umowy.

§ 25. 1. Jednostka otrzymująca środki finansowe ponosi odpowiedzialność za prawidłowe wydatkowanie tych środków zgodnie z decyzją i umową.

2. W przypadku stwierdzenia przez właściwe organy kontroli, że przekazany raport lub sprawozdanie nie zostały sporządzone prawidłowo lub są nierzetelne, minister może zarządzić ponowne postępowanie dotyczące oceny wykonania i rozliczenia finansowanych zadań.

3. Środki finansowe nieprawidłowo wykorzystane podlegają zwrotowi na rachunek bankowy urzedu obs∏ugujàcego ministra wraz z umownymi odsetkami.

4. Po zakończeniu realizacji projektu rozwojowego niewykorzystane środki finansowe podlegają zwrotowi na rachunek bankowy urzędu obsługującego ministra.

5. Prawidłowe wykonanie zadań badawczych i uzyskanie rezultatów negatywnych nie stanowi okoliczności uzasadniającej uznanie umowy za niewykonanà.

§ 26. Informacje o wynikach projektów rozwojowych mogą być udostępniane wyłącznie przez jednostkę organizacyjną, w której projekt jest realizowany. Udostępnienie publiczne następuje w formie publikacji wykazu tematów wraz z ich syntetycznymi opisami. Wyniki projektu rozwojowego własnego są udostępniane przez jednostki realizujące projekt na zasadach rynkowych, z wyłączeniem projektów z dziedziny obronności i bezpieczeństwa państwa.

§ 27. 1. Należności finansowe wynikające z rozliczenia umowy o realizację projektu rozwojowego umarza się, jeżeli wystąpi jedna z następujących przes∏anek:

- 1) dłużnik będący osobą prawną został wykreślony z właściwego rejestru, a odpowiedzialność za długi nie przeszła na osoby trzecie;
- 2) zachodzi uzasadnione przypuszczenie, że w postępowaniu egzekucyjnym nie uzyska się kwoty wyż-

szej od kosztów dochodzenia i egzekucji tej należności lub postępowanie egzekucyjne okazało się nieskuteczne;

- 3) zostały zastosowane umorzenia w ramach zawartego układu z wierzycielami dłużnika;
- 4) sąd oddalił wniosek o ogłoszenie upadłości dłużnika lub umorzył postępowanie upadłościowe.

2. Minister, na uzasadniony wniosek dłużnika lub z urzędu, może umorzyć należności finansowe wynikające z rozliczenia umowy o realizację projektu rozwojowego w całości lub części, jeżeli nastąpi jedna z następujących przesłanek:

- 1) nadzwyczajna zmiana stosunków gospodarczych, której strony nie mogły przewidzieć w dniu otrzymania dotacji i z powodu której zapłata należności przez dłużnika groziłaby znacznym pogorszeniem jego sytuacji ekonomicznej;
- 2) ważne okoliczności losowe niezależne od dłużnika;
- 3) uzasadnione ryzyko naukowe wynikające z charakteru wykonywanych badań.

3. Spłata należności finansowej odroczonej lub rozłożonej na raty następuje na podstawie umowy zawartej z dłużnikiem.

§ 28. Finansowanie projektów rozwojowych współfinansowanych ze środków z funduszy strukturalnych nastepuje na podstawie kryteriów i trybu przyznawania oraz rozliczania środków finansowych określonych w ustawie z dnia 6 grudnia 2006 r. o zasadach prowadzenia polityki rozwoju (Dz. U. Nr 227, poz. 1658 oraz z 2007 r. Nr 140, poz. 984).

§ 29. 1. Przy rozliczaniu środków finansowych przekazanych wnioskodawcom na podstawie decyzji ministra wydanych przed dniem wejścia w życie rozporządzenia stosuje się kryteria określone w przepisach dotychczasowych.

2. Przy rozliczaniu środków finansowych, o których mowa w ust. 1, stosuje się wzory odpowiednich raportów określone w przepisach dotychczasowych lub za-∏àcznikach do rozporzàdzenia.

§ 30. Przy rozpatrywaniu i kwalifikowaniu wniosków złożonych i nierozpatrzonych przed dniem wejścia w życie rozporządzenia, minister wydaje decyzje na podstawie zgromadzonych dokumentów, w tym dokonanej procedury oceny, na podstawie kryteriów określonych w niniejszym rozporządzeniu.

§ 31. Rozporządzenie wchodzi w życie po upływie 14 dni od dnia ogłoszenia.

Minister Nauki i Szkolnictwa Wyższego: B. Kudrycka

Załączniki do rozporządzenia Ministra Nauki i Szkolnictwa Wyższego z dnia 18 lutego 2008 r. (poz. 216)

**Za∏àcznik nr 1** 

# WZÓR

# **WNIOSEK**

o finansowanie projektu rozwojowego własnego/z inicjatywy własnej ministra<sup>1)</sup>

# **CZ¢Âå A**

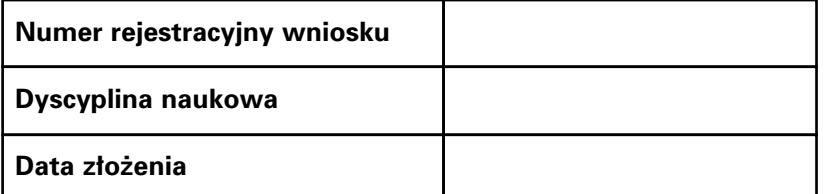

### **I. WYPEŁNIA WNIOSKODAWCA**

#### **A. DANE WNIOSKODAWCY**

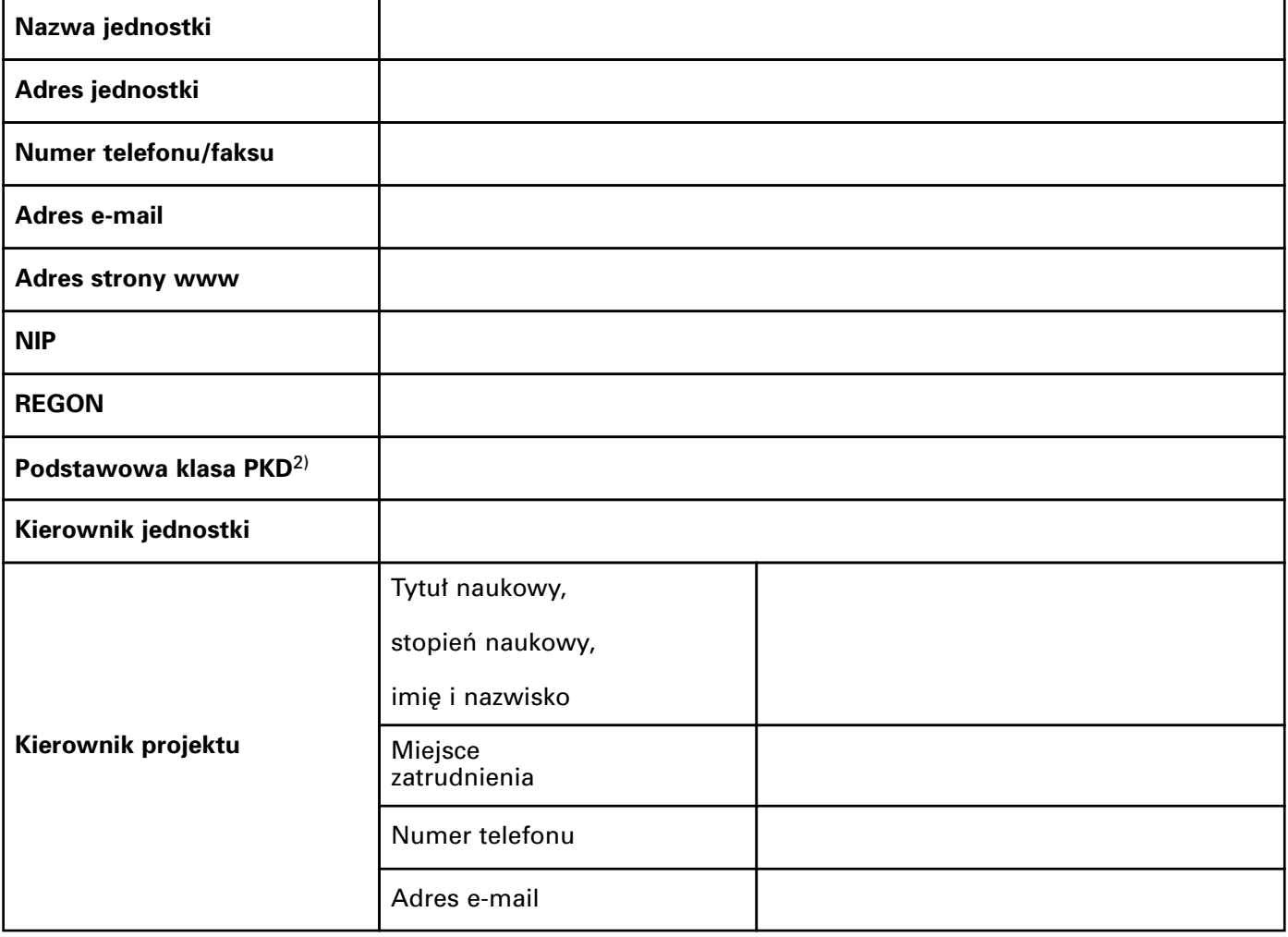

# **B. INFORMACJE O PROJEKCIE**

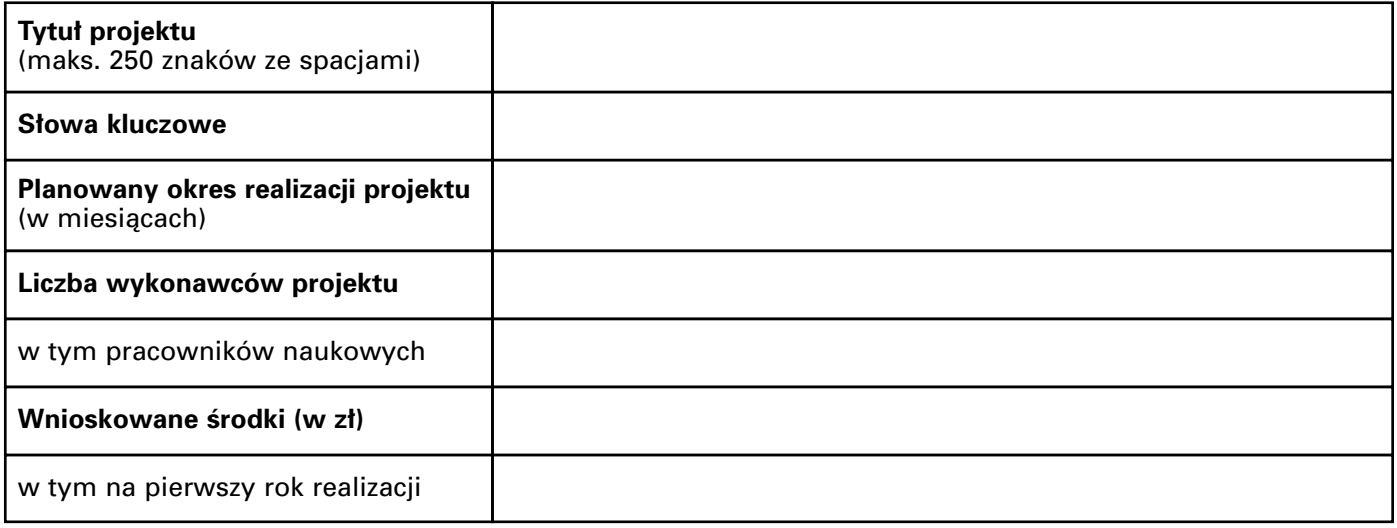

#### **C. OPIS PROJEKTU**

- 1. Opis proponowanego rozwiązania możliwego do zastosowania w praktyce gospodarczej i społecznej:
	- 1) planowany efekt końcowy realizacji projektu;
	- 2) charakterystyka formy wyniku końcowego.

(np. dokumentacja techniczna, prototyp wyrobu, dokumentacja konstrukcyjna, inna forma — podaç jaka)

- 2. Krótka charakterystyka niezbędnych do wykonania zadań w ramach badań przemysłowych (stosowanych) i prac rozwojowych.
- 3. Stan wiedzy w zakresie tematyki projektu i porównanie planowanego wyniku końcowego do obecnie stosowanych rozwiązań polskich i zagranicznych, zwłaszcza w Unii Europejskiej.

Kierownik jednostki Kierownik projektu

podpis i pieczęć podpis i pieczęć podpis i pieczęć podpis i pieczęć podpis i pieczęć podpis i pieczęć podpis i

.......................................... .........................................

<sup>&</sup>lt;sup>1)</sup> Niepotrzebne skreślić.

<sup>&</sup>lt;sup>2)</sup> Klasyfikacja jednostki określona na podstawie rozporządzenia Rady Ministrów z dnia 24 grudnia 2007 r. w sprawie Polskiej Klasyfikacji Działalności (PKD) (Dz. U. Nr 251, poz. 1885).

#### OPINIA DOTYCZĄCA SPEŁNIENIA WYMAGAN **STAWIANYCH PROJEKTOM ROZWOJOWYM**

# **II. WYPEŁNIA URZĄD OBSŁUGUJĄCY MINISTRA WŁAŚCIWEGO DO SPRAW NAUKI**

Nadany numer wniosku

Czy projekt spełnia kryteria formalne wymagane dla projektów rozwojowych? (zakreślić odpowiednie pole)

TAK | | NIE

Uzasadnienie opinii:

........................................................................ data i podpis przewodniczącego zespołu

**Za∏àcznik nr 2**

# WZÓR

**WNIOSEK Nr**1)

o finansowanie projektu rozwojowego w∏asnego/z inicjatywy w∏asnej ministra2)

**CZ¢Âå B**

# **I. WYPEŁNIA WNIOSKODAWCA3)**

#### **A. DANE WNIOSKODAWCY**

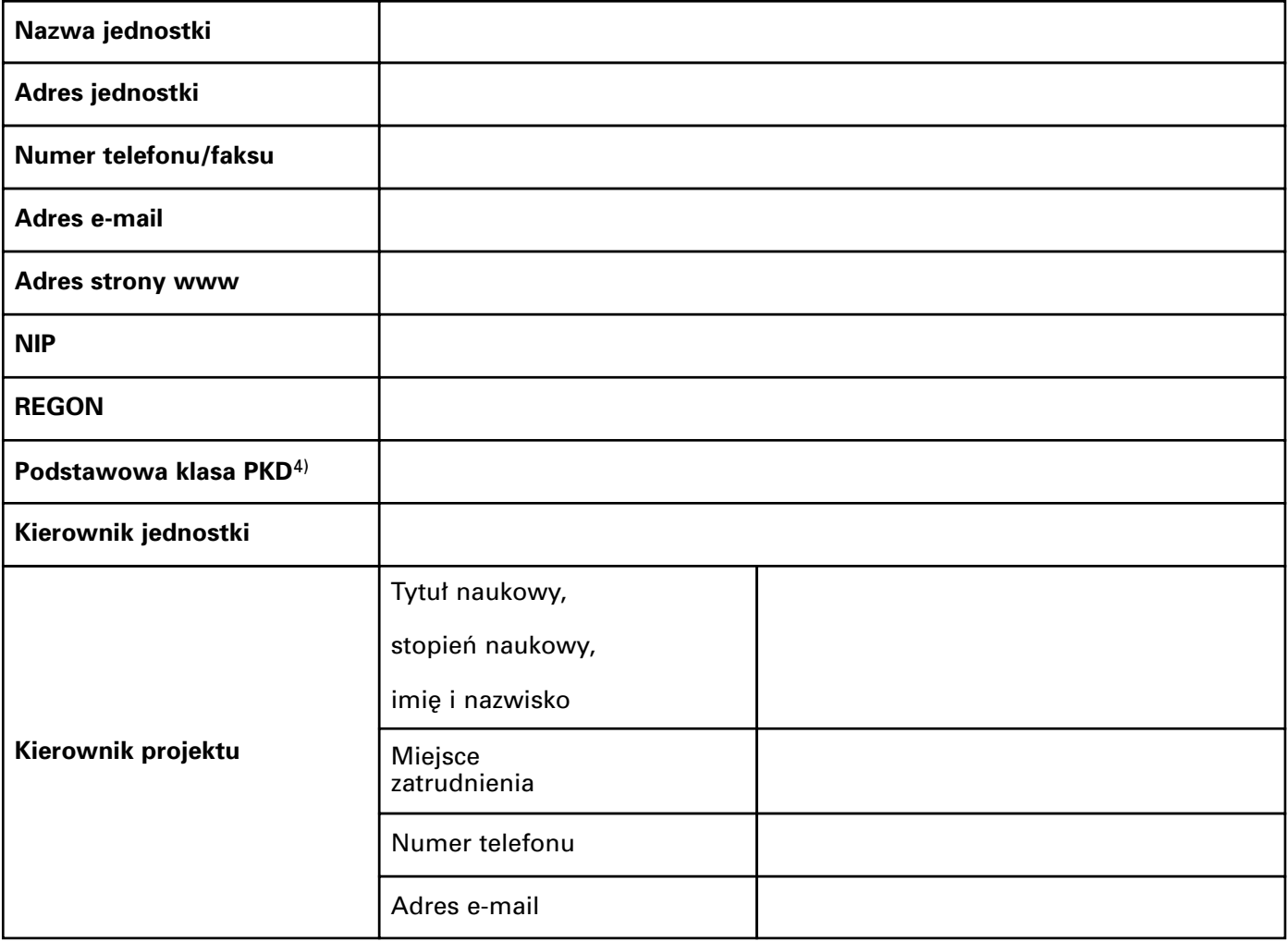

<sup>&</sup>lt;sup>1)</sup> Jak w części A wniosku.

<sup>&</sup>lt;sup>2)</sup> Niepotrzebne skreślić.

 $^{\rm 3)}$  Obowiązkowo tylko nazwę jednostki i imię i nazwisko kierownika projektu, pozostałe dane tylko w przypadku zmian w stosunku do części A wniosku.

<sup>&</sup>lt;sup>4)</sup> Klasyfikacja jednostki określona na podstawie rozporządzenia Rady Ministrów z dnia 24 grudnia 2007 r. w sprawie Polskiej Klasyfikacji Działalności (PKD) (Dz. U. Nr 251, poz. 1885).

### **B. INFORMACJE O PROJEKCIE**5)

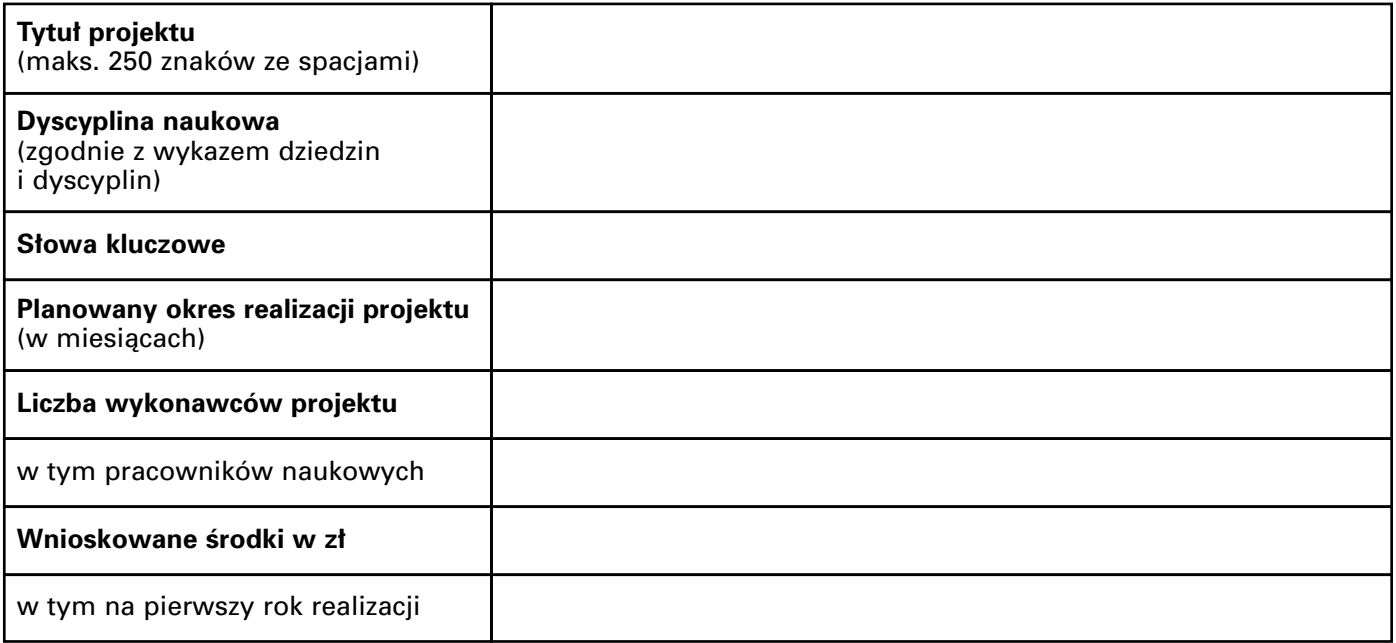

<sup>5)</sup> Obowiązkowo tylko tytuł projektu, pozostałe dane tylko w przypadku zmian w stosunku do części A wniosku.

#### **Streszczenie projektu**

Na odrębnej stronie, maks. 1 strona A4, w nagłówku streszczenia należy podać tytuł projektu i nazwę jednostki. Streszczenie jest podstawą do opracowania informacji, o której mowa w art. 6 ust. 3 ustawy, która może być upowszechniana przez urzad obsługujący ministra właściwego do spraw nauki po zakwalifikowaniu projektu do finansowania.

# **C. INFORMACJE O WYKONAWCACH**

#### 1. Informacje o osiągnięciach jednostki:

- 1) wykaz najważniejszych osiągnięć naukowych i zastosowań praktycznych, w tym: publikacje, wdrożenia, patenty, "know-how", itp. z ostatnich 4 lat, dotyczących tematyki złożonego projektu;
- 2) wykaz najważniejszych międzynarodowych i polskich wyróżnień wynikających z prowadzenia badań naukowych lub prac rozwojowych. (wykonawca, rodzaj wyró˝nienia, miejsce i data)

#### **2. Imienny wykaz pracowników naukowych przewidzianych do wykonania projektu:**

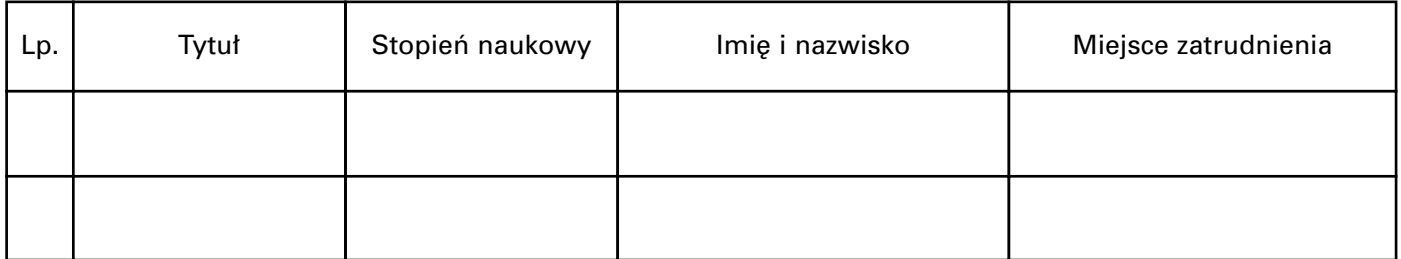

#### **3. Ankieta dorobku pracownika naukowego:**

(na odrębnych stronach obowiązkowa dla każdej z osób wymienionych w imiennym wykazie)

- 1) imie i nazwisko:
- 2) PESEL wyłącznie dla kierownika;
- 3) numer telefonu kontaktowego, e-mail;
- 4) aktualne miejsce zatrudnienia;
- 5) przebieg pracy naukowej: nazwa uczelni, instytutu lub innej jednostki organizacyjnej, specjalność, data uzyskania tytułu zawodowego, stopnia naukowego lub tytułu naukowego:
	- a) licencjata,
	- b) inżyniera,
	- c) magistra lub równorzędnego,
	- d) doktora,
	- e) doktora habilitowanego,
	- f) profesora;
- 6) informacje o pracach wykonanych w okresie ostatnich 4 lat przed zgłoszeniem wniosku; (wykaz najważniejszych publikacji — maks. 10 pozycji, podać miejsce i datę publikacji; opracowane nowe technologie; najważniejsze osiągnięcia poznawcze i zastosowania praktyczne)
- 7) projekty badawcze (rozwojowe, w∏asne, habilitacyjne, specjalne, zamawiane) i celowe wykonane w okresie ostatnich 4 lat przed zgłoszeniem wniosku, aktualnie realizowane oraz wnioski złożone w bieżacych konkursach;

(numer, tytu∏, miejsce realizacji, termin zakoƒczenia projektu, charakter udzia∏u przy realizacji projektu)

- 8) doświadczenia naukowe zdobyte w kraju i za granicą;
- 9) najważniejsze międzynarodowe i krajowe wyróżnienia wynikające z prowadzenia badań naukowych lub prac rozwojowych. (rodzaj wyró˝nienia, miejsce i data)

#### Oświadczenie

Przyjmuję warunki udziału w konkursie projektów rozwojowych określone w przepisach w sprawie kryteriów i trybu przyznawania oraz rozliczania środków finansowych na naukę przeznaczonych na finansowanie projektów rozwojowych oraz wyrażam zgodę na zamieszczenie moich danych osobowych zawartych we wniosku w zbiorze danych urzedu obsługującego ministra właściwego do spraw nauki oraz na przetwarzanie tych danych zgodnie z przepisami ustawy z dnia 29 sierpnia 1997 r. o ochronie danych osobowych (Dz. U. z 2002 r. Nr 101, poz. 926, z późn. zm.<sup>6)</sup>).

....................................... .................................................................. miejscowoÊç i data podpis osoby, której dotyczy ankieta

<sup>6)</sup> Zmiany tekstu jednolitego wymienionej ustawy zostały ogłoszone w Dz. U. z 2002 r. Nr 153, poz. 1271, z 2004 r. Nr 25, poz. 219 i Nr 33, poz. 285, z 2006 r. Nr 104, poz. 708 i 711 oraz z 2007 r. Nr 165, poz. 1170 i Nr 176, poz. 1238.

#### **D. OPIS PROJEKTU ROZWOJOWEGO**

#### **1. Cel projektu:**

- 1) planowany efekt końcowy realizacji badań przemysłowych i prac rozwojowych objętych projektem;
- 2) charakterystyka formy wyniku końcowego. (dokumentacja techniczna, prototyp wyrobu dokumentacja konstrukcyjna, inna forma — podaç jaka)

### 2. Opis badań przemysłowych (stosowanych) i prac rozwojowych objętych projektem:

- 1) krótka charakterystyka niezbędnych do wykonania zadań, z uwzględnieniem przyjętej metodyki i stanu wiedzy w tematyce objetej projektem;
- 2) określenie udziału prac badawczych z obszaru zaawansowanych technologii;
- 3) ocena szans na osiągnięcie założonego celu, ocena istniejącego ryzyka.

#### **3. Opis spodziewanych efektów oraz informacje o przewidywanym wdro˝eniu wyników badaƒ:**

- 1) porównanie planowanego wyniku końcowego do obecnie stosowanych rozwiązań w odniesieniu do norm miedzynarodowych oraz analogicznych rozwiązań polskich i zagranicznych, dotyczy zwłaszcza państw Unii Europejskiej;
- 2) informacja o powiązaniu projektu z regionalną strategią innowacyjną, krajowymi programami ramowymi lub programami rozwoju województw;
- 3) określenie, czy zrealizowanie projektu przyczyni się do powstania przedsiębiorstw innowacyjnych, firm spin-off, itp.;
- 4) charakterystyka oczekiwanych wymiernych lub niewymiernych efektów, jakie może przynieść wdrożenie wyników projektu do praktyki gospodarczej lub społecznej;
- 5) charakterystyka potencjalnych odbiorców zainteresowanych wdrożeniem wyników czy wdrożenie przyczyni się do rozwoju i wzrostu konkurencyjności jednego przedsiębiorstwa, kilku przedsiębiorstw, danej branży;
- 6) określenie przewidywanego wpływu wdrożenia na stan środowiska naturalnego, bezpieczeństwa publicznego, tworzenia nowych miejsc pracy, rozwoju społeczeństwa informacyjnego, z uwzględnieniem zasad zrównoważonego rozwoju.

# Lp. Nazwa badania przemys∏owego (stosowanego) lub pracy rozwojowej Termin | Planowane koszty rozpoczecia i zakończenia i (zt) 1 | 2 | 3 | 4 | 5 RAZEM

# **E1. HARMONOGRAM WYKONANIA PROJEKTU ROZWOJOWEGO — PLAN ZADA¡**

# **E2. HARMONOGRAM WYKONANIA PROJEKTU ROZWOJOWEGO — PLAN ZADAŃ** (dotyczy jednostek objętych pomocą publiczną)

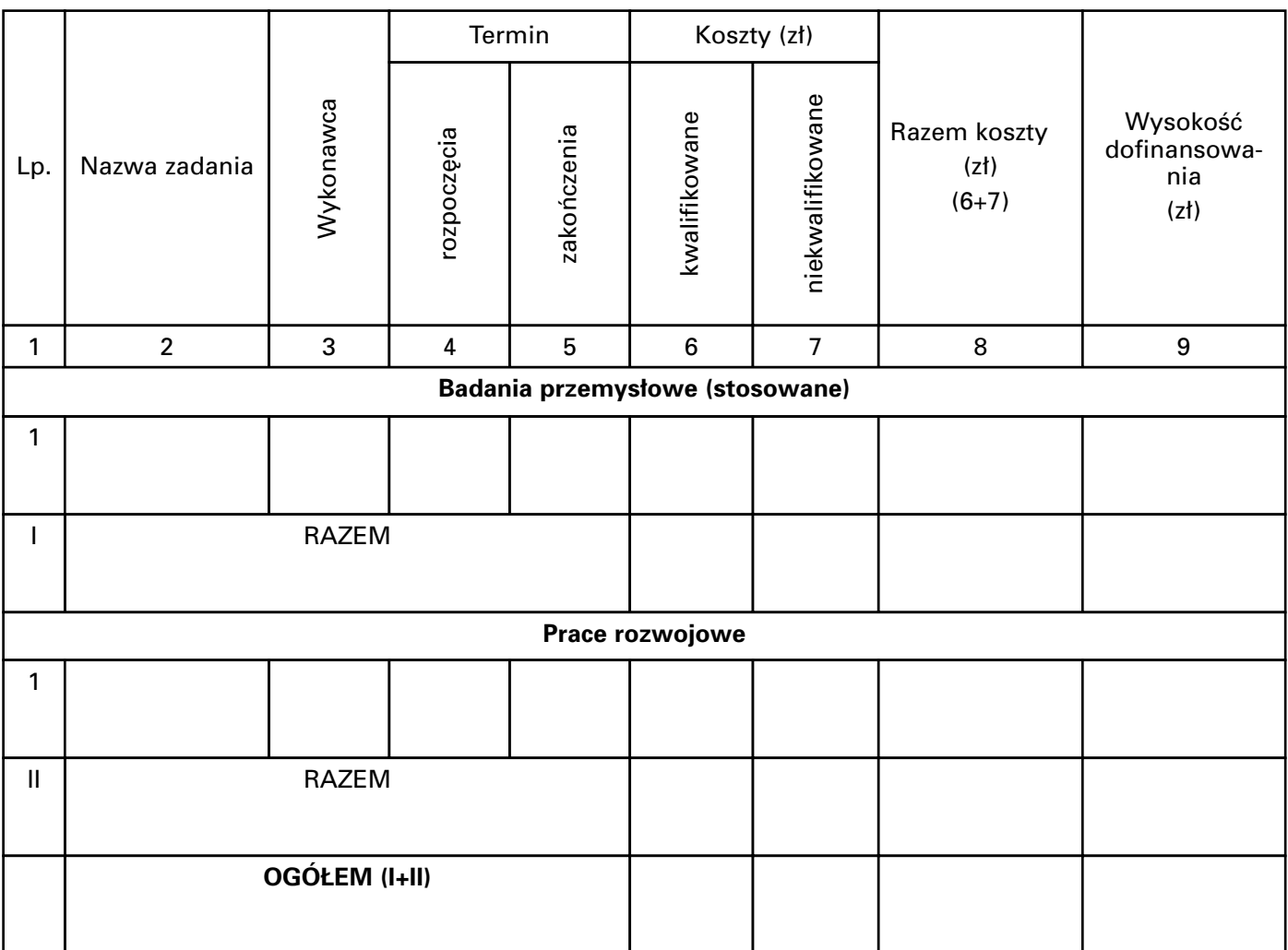

# **F. KOSZTORYS PROJEKTU ROZWOJOWEGO**

# **1. Poszczególne pozycje kosztorysu**

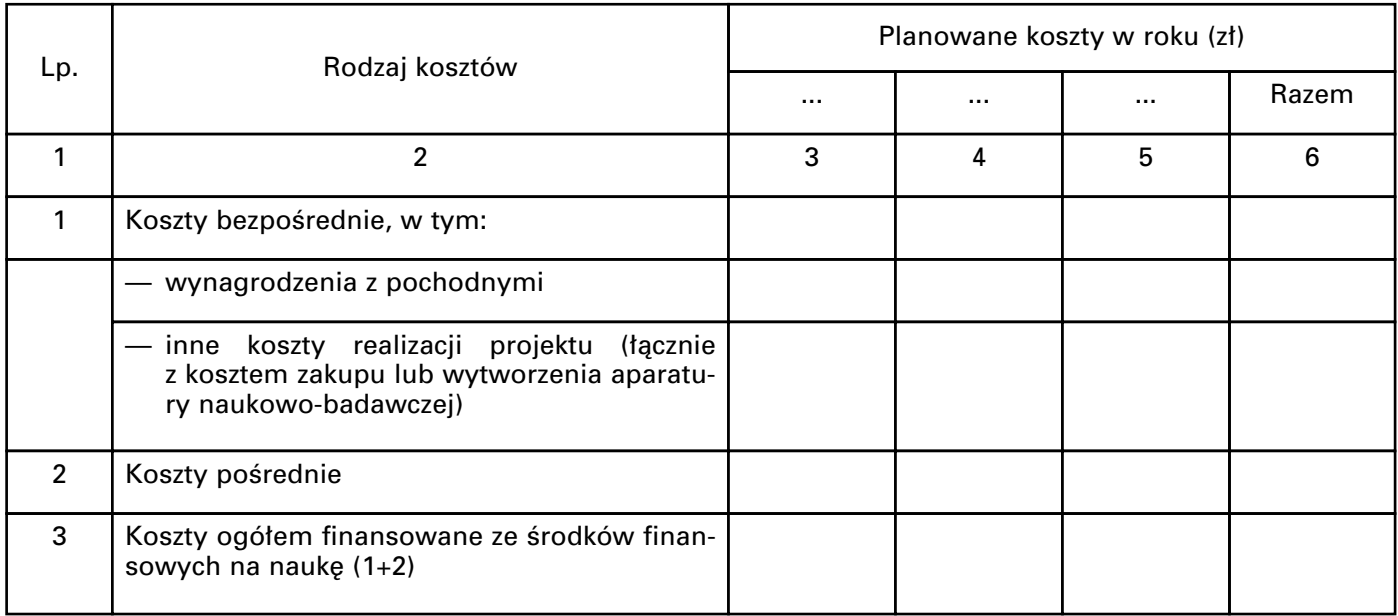

#### **2. Kalkulacja poszczególnych pozycji kosztorysu F:**

- 1) wynagrodzenia wraz z pochodnymi:
	- a) liczba osób przewidzianych do udziału w realizacii projektu,
	- b) liczba osobomiesięcy:
		- ogółem,
		- kierownika projektu,
		- poszczególnych pracowników naukowych,
		- ∏àcznie pozosta∏ych pracowników,
	- c) kalkulacja wynagrodzeń poszczególnych wykonawców projektu;

2) inne koszty realizacji projektu.

(∏àcznie z kosztem zakupu lub wytworzenia aparatury naukowo-badawczej)

3. Opis planowanej do zakupienia lub wytworzenia aparatury naukowo-badawczej, w tym instalacji doświad**czalnych i prototypów.**

(podać nazwę, planowany przewidywany koszt, planowany miesiąc zakupu lub wytworzenia liczony od rozpoczęcia realizacji projektu oraz merytoryczne uzasadnienie)

- **4. Uzasadnienie wysokoÊci planowanych innych kosztów realizacji projektu.** (wymienić rodzaj kosztów, wysokość oraz ich powiązanie z planem zadań projektu)
- 5. Opis i uzasadnienie poszczególnych kosztów kwalifikowanych kosztorysu F1 oraz wykaz aparatury i sprzętu.

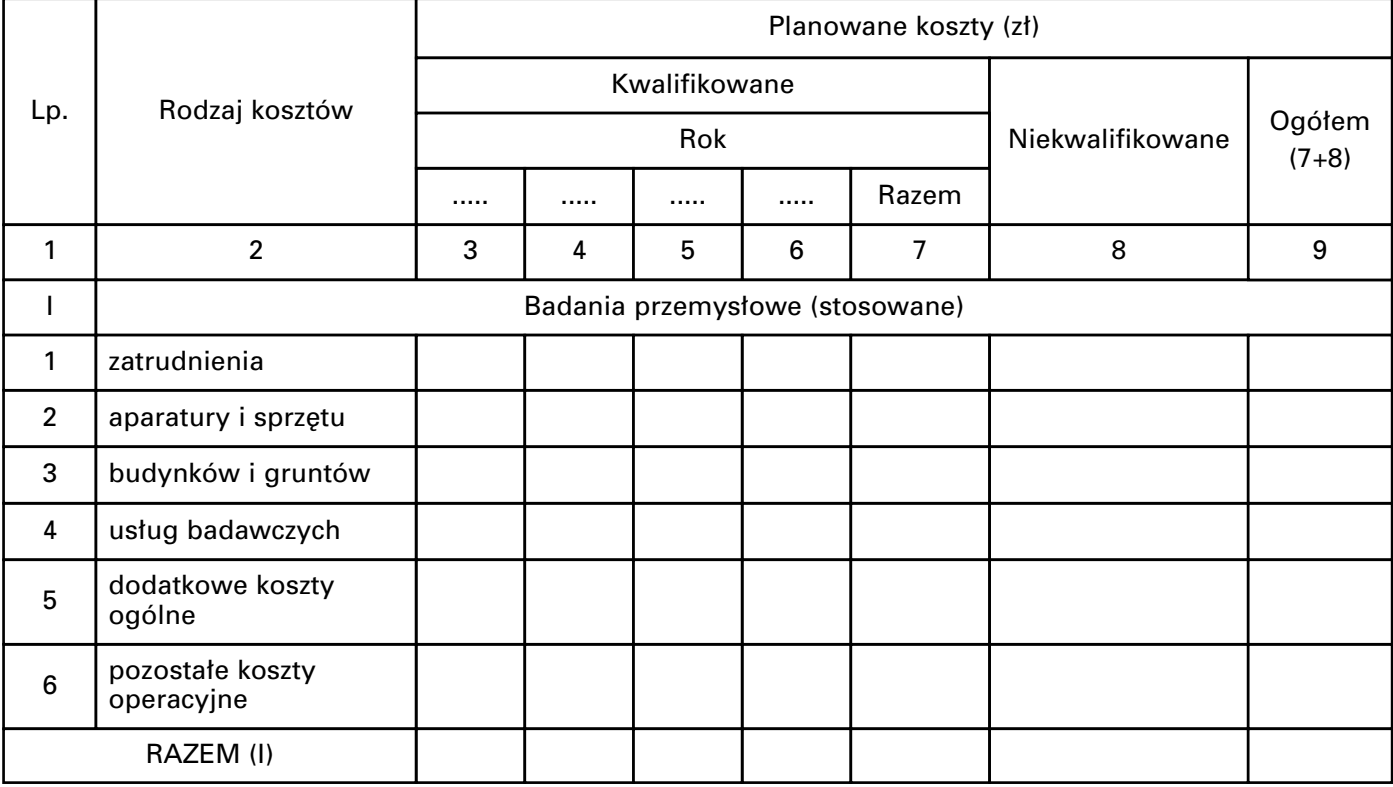

# **F1. KOSZTORYS PROJEKTU ROZWOJOWEGO**7)

 $<sup>7)</sup>$  Koszty kwalifikowane zgodnie z rozporzadzeniem Komisji (WE) nr 364/2004 z dnia 25 lutego 2004 r. zmieniającym rozpo-</sup> rządzenie Komisji (WE) nr 70/2001 i rozszerzającym jego zakres w celu włączenia pomocy dla badań i rozwoju, art. 5a ust. 5, wypełnia jednostka podlegająca przepisom o pomocy publicznej.

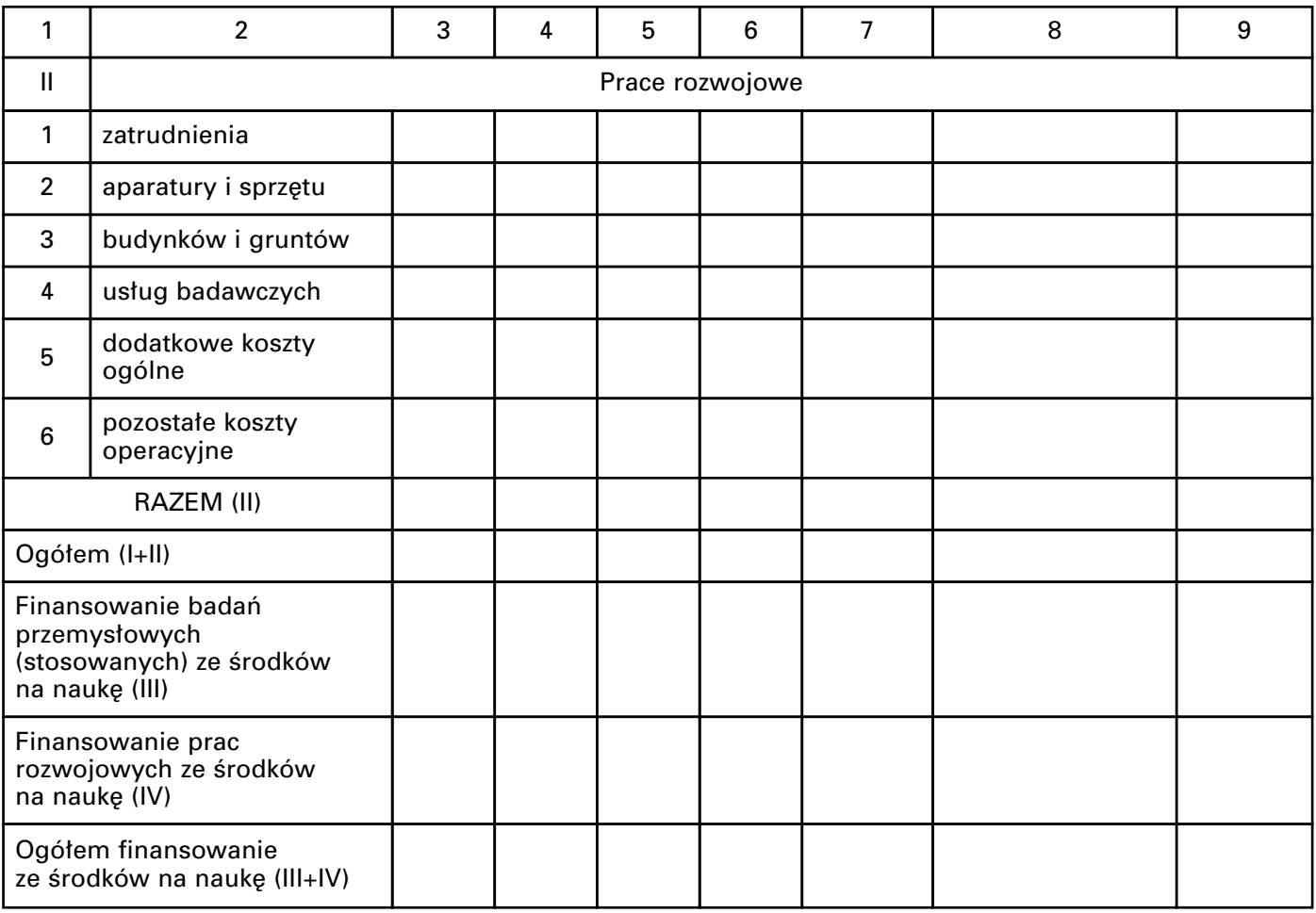

# **G. OÂWIADCZENIA I PODPISY**

1. Oświadczam, że zapoznałem(am) sie z wnioskiem o finansowanie projektu rozwojowego pt.: "...................

...................................................................................................................................................................................."

- 2. W przypadku przyjęcia projektu rozwojowego do finansowania jednostka zobowiązuje się do:
	- 1) włączenia projektu do planu zadaniowo-finansowego jednostki;
	- 2) udostępnienia pomieszczeń, aparatury i obsługi administracyjno-finansowej;
	- 3) zatrudnienia osób niezbednych do realizacji projektu na podstawie uzgodnionej z kierownikiem projektu i wykonawcami formy zatrudnienia (mianowanie, umowa o prace, umowa o dzieło, umowa zlecenia);
	- 4) sprawowania nadzoru nad realizacia projektu i prawidłowościa wydatkowania środków finansowych:
	- 5) udostepniania publicznie syntetycznego opisu uzyskanych wyników, zwłaszcza w sieci Internet;
	- 6) udostępniania na zasadach rynkowych wyników projektu rozwojowego własnego.
- 3. Oświadczam, że jednostka nie może zapewnić dostępu do urządzeń wymienionych w wykazie aparatury w części F ust. 3.
- 4. Oświadczam, że projekt obejmuje badania związane z<sup>2)</sup>:
	- 1) koniecznościa wykonania doświadczeń ingerujących w organizm lub psychike ludzka;
	- 2) koniecznością wykonania doświadczeń na zwierzętach;
	- 3) prowadzeniem badań nad gatunkami chronionymi lub na obszarach objętych ochroną;
	- 4) prowadzeniem badań nad organizmami genetycznie modyfikowanymi lub z zastosowaniem takich organizmów.

Do wniosku dołączono/nie dołączono<sup>2)</sup> dokumenty(ów) określone(ych) w § 9 rozporządzenia Ministra Nauki i Szkolnictwa Wyższego z dnia 18 lutego 2008 r. w sprawie kryteriów i trybu przyznawania oraz rozliczania środków finansowych na naukę przeznaczonych na finansowanie projektów rozwojowych (Dz. U. Nr 38, poz. 216).

5. Oświadczam, że jednostka otrzymuje/nie otrzymuje<sup>2)</sup> dotację(cji) na działalność statutową.

Do wniosku dołączono/nie dołączono<sup>2)</sup> dokumenty(ów) określone(ych) w § 8 ust. 2 rozporządzenia Ministra Nauki i Szkolnictwa Wyższego z dnia 18 lutego 2008 r. w sprawie kryteriów i trybu przyznawania oraz rozliczania środków finansowych na naukę przeznaczonych na finansowanie projektów rozwojowych.

6. Oświadczam, że zgodnie z moją wiedzą przygotowany wniosek o finansowanie projektu rozwojowego nie narusza praw osób trzecich.

#### **H. INFORMACJE O OSOBIE ODPOWIEDZIALNEJ ZA SPORZĄDZENIE WNIOSKU**

Imię i nazwisko, numer telefonu, numer faksu, adres e-mail

Wniosek sporzàdzono: .................................................................................................................................................... (miejscowość, data)

pieczęć jednostki Kierownik jednostki Główny księgowy/Kwestor Kierownik projektu data podpis i piecz´ç podpis i piecz´ç podpis

**Za∏àcznik nr 3**

# WZÓR

#### **RAPORT ROCZNY/KOŃCOWY z realizacji projektu rozwojowego w∏asnego/z inicjatywy w∏asnej ministra**1)

#### **A. DANE WNIOSKODAWCY**

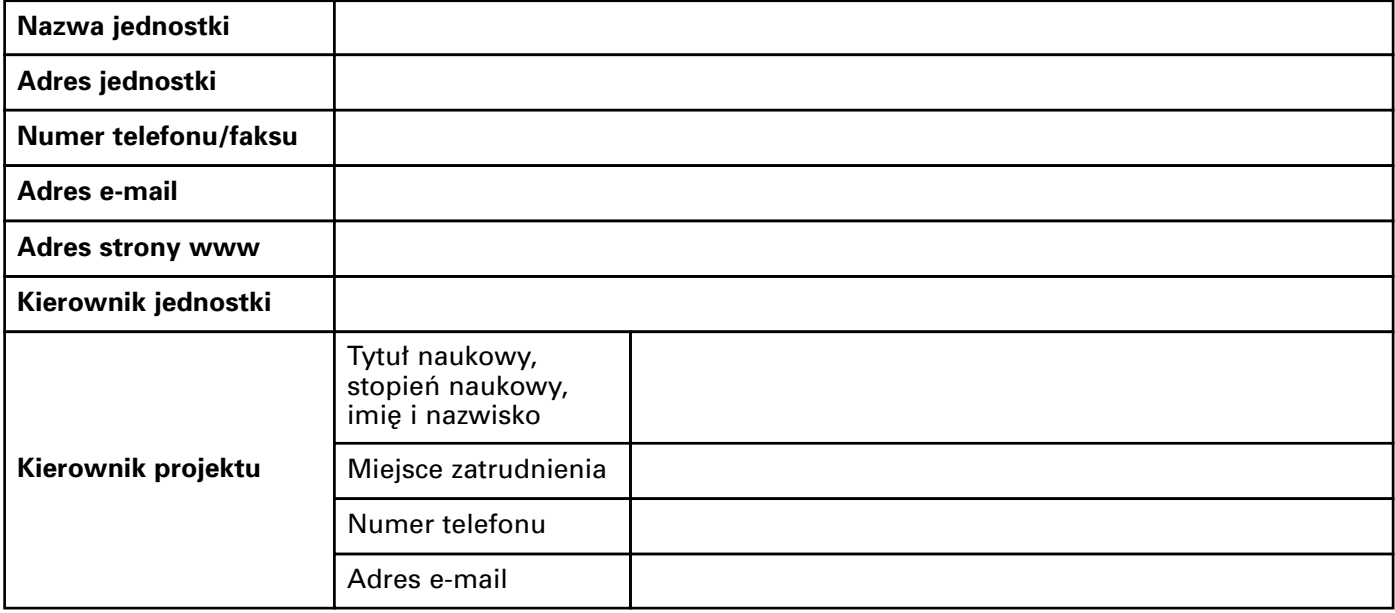

<sup>1)</sup> Niepotrzebne skreślić.

#### **B. INFORMACJE O PROJEKCIE**

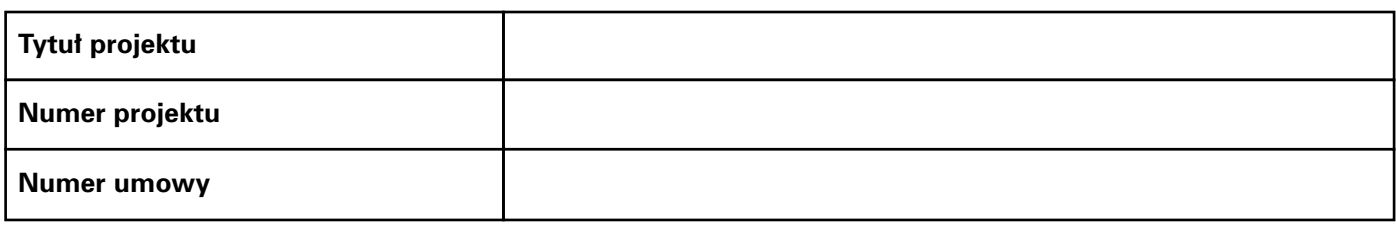

# **C. SYNTETYCZNY OPIS UZYSKANYCH WYNIKÓW W FORMIE OFERTY DLA PRZEDSI¢BIORSTW**

(Tylko w raporcie końcowym — na odrębnej stronie, maks. 2 strony formatu A4, w nagłówku opisu należy podać numer projektu, tytuł projektu i nazwę jednostki. Treść do ewentualnej publikacji przez urząd obsłuquiacy ministra właściwego do spraw nauki)

#### **D. SPRAWOZDANIE MERYTORYCZNE Z WYKONANYCH BADAŃ PRZEMYSŁOWYCH (STOSOWANYCH) I PRAC ROZWOJOWYCH**

(Odrębny załącznik do raportu końcowego)

#### E. WYKONANE BADANIA PRZEMYSŁOWE (STOSOWANE) I PRACE ROZWOJOWE WEDŁUG HARMONOGRA-**MU**

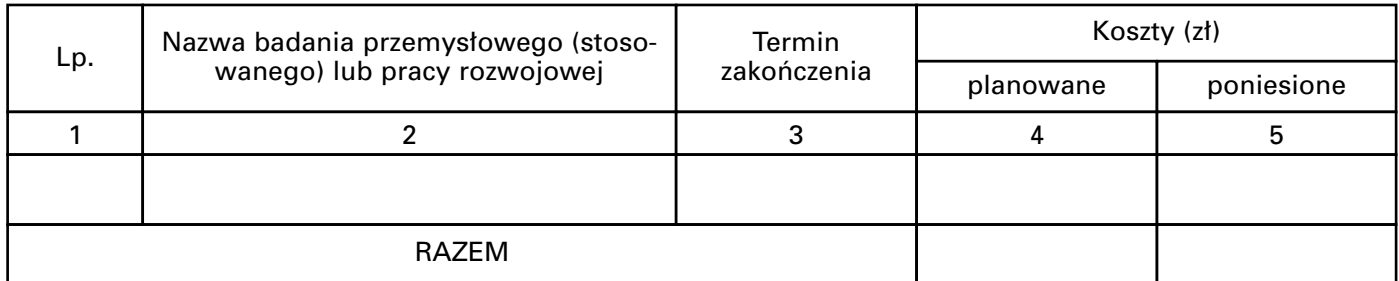

# E1. WYKONANE BADANIA PRZEMYSŁOWE (STOSOWANE) I PRACE ROZWOJOWE WEDŁUG HARMONO-**GRAMU**

(dotyczy jednostek objętych pomocą publiczną)

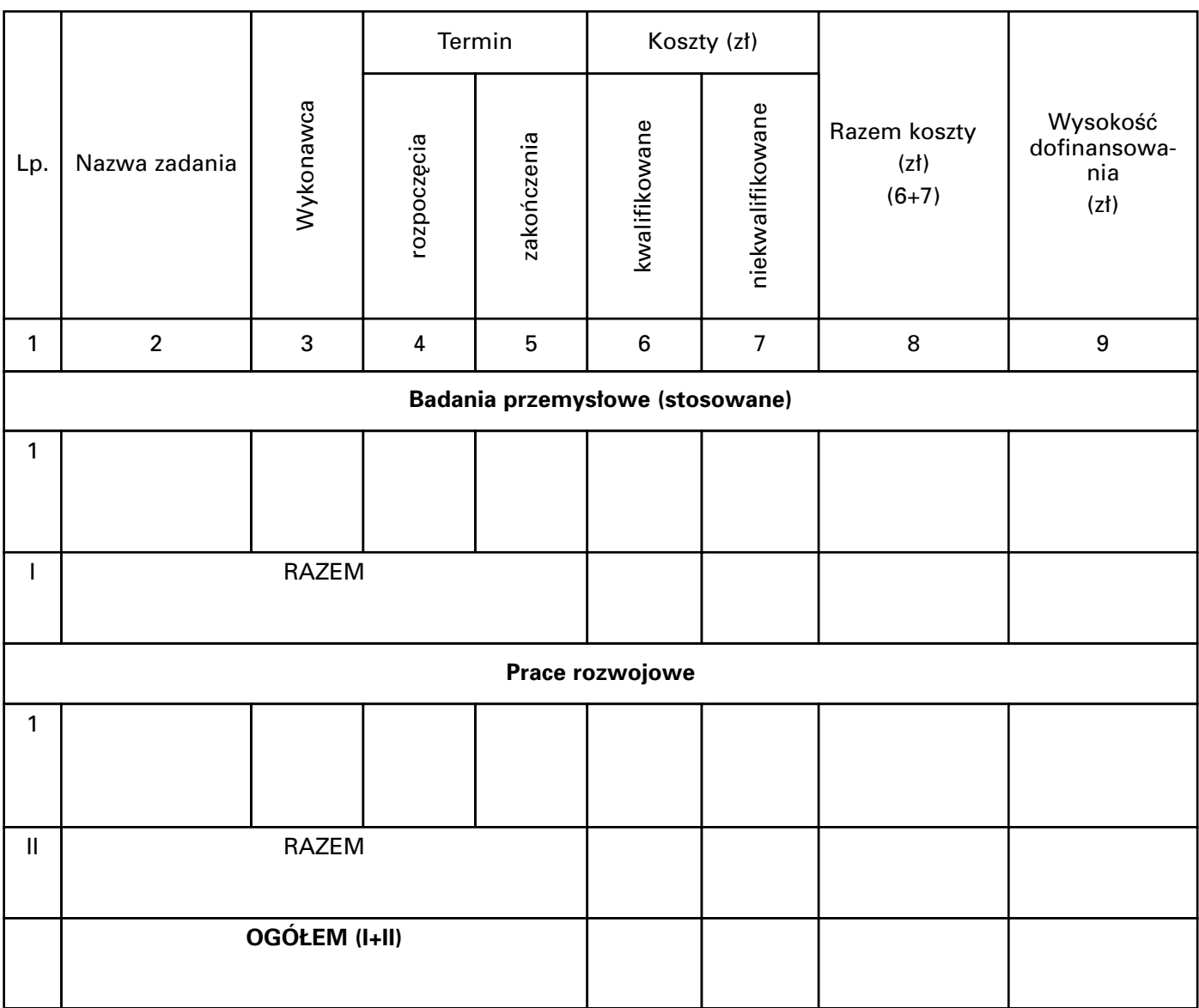

### **F. OPIS WYKONANYCH BADAŃ PRZEMYSŁOWYCH (STOSOWANYCH) I PRAC ROZWOJOWYCH ORAZ UZY-**SKANYCH WYNIKÓW W RAMACH POSZCZEGÓLNYCH ZADAŃ HARMONOGRAMU

# **G. UPOWSZECHNIANIE WYNIKÓW:**

- 1) publikacje;
- 2) inne formy upowszechniania i popularyzacji wyników;
- 3) sposób upowszechniania i udostępniania wyników badań przemysłowych i prac rozwojowych zainteresowanym podmiotom.

(adres, numer telefonu, e-mail, osoba upoważniona, adres strony www)

# **H. WYKAZ APARATURY NAUKOWO-BADAWCZEJ ZAKUPIONEJ LUB WYTWORZONEJ DO REALIZACJI PRO-JEKTU**

(w tym instalacji doÊwiadczalnych i prototypów)

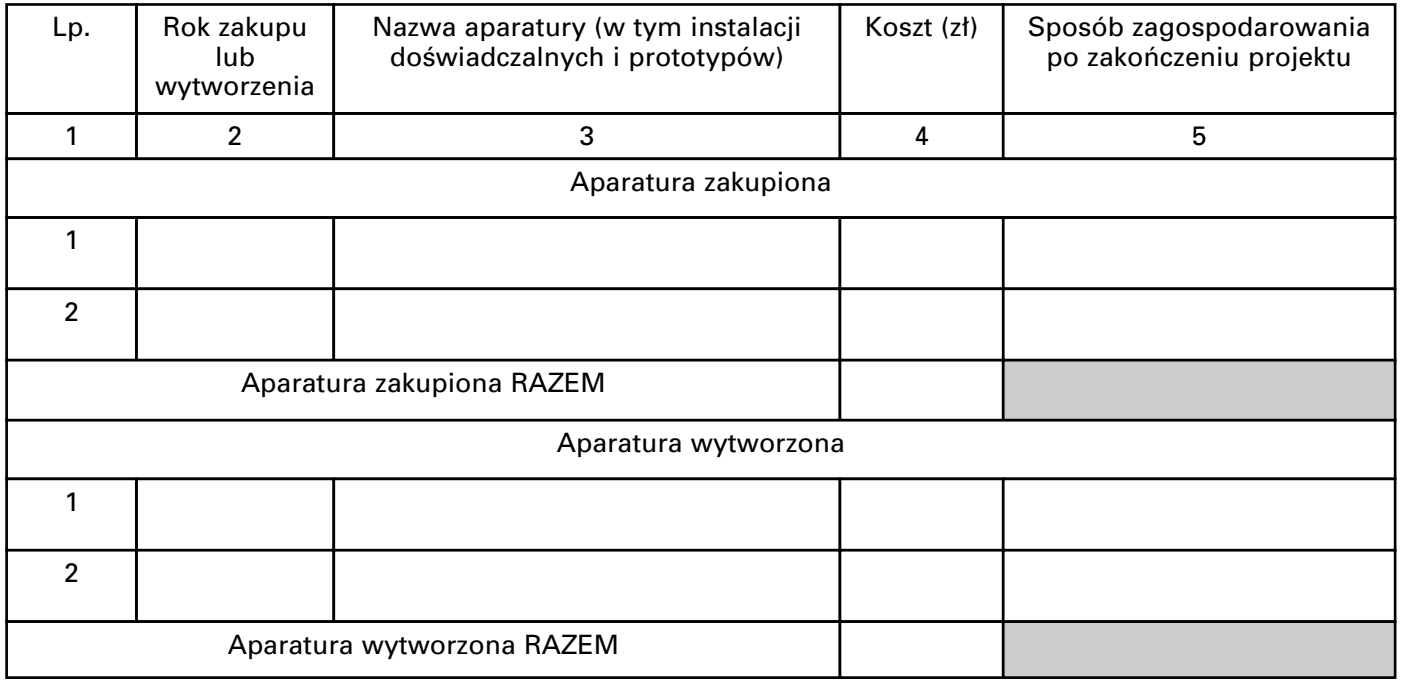

# **I. OCENA REALIZACJI PROJEKTU PRZEZ JEDNOSTKĘ, W KTÓREJ REALIZOWANY JEST PROJEKT**

- 1. Czy projekt jest realizowany/został wykonany<sup>1)</sup> zgodnie z harmonogramem i kosztorysem umowy?
- 2. Opis i uzasadnienie rozbieżności.

# **J. ZESTAWIENIE KOSZTÓW PLANOWANYCH I PONIESIONYCH (zł)**

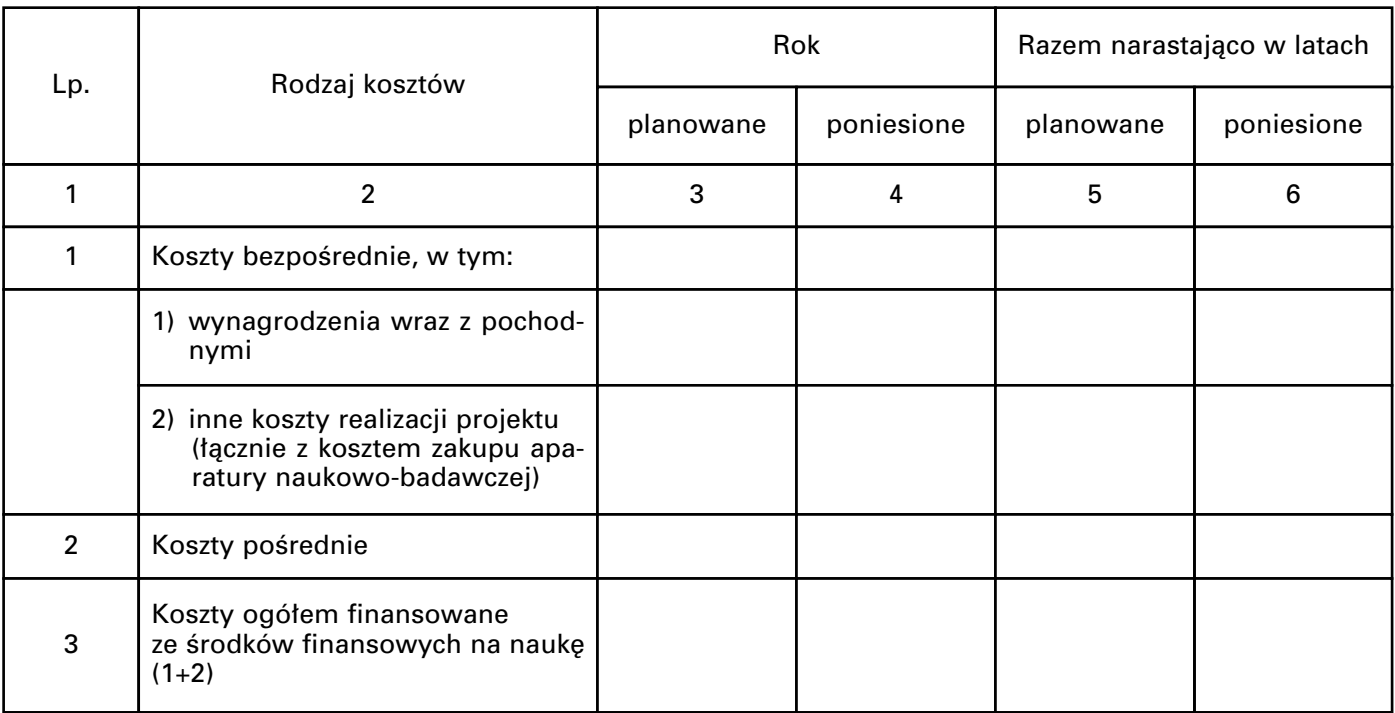

# **J1. ZESTAWIENIE KOSZTÓW PLANOWANYCH I PONIESIONYCH (z∏)**

(dotyczy jednostek objętych pomocą publiczną)

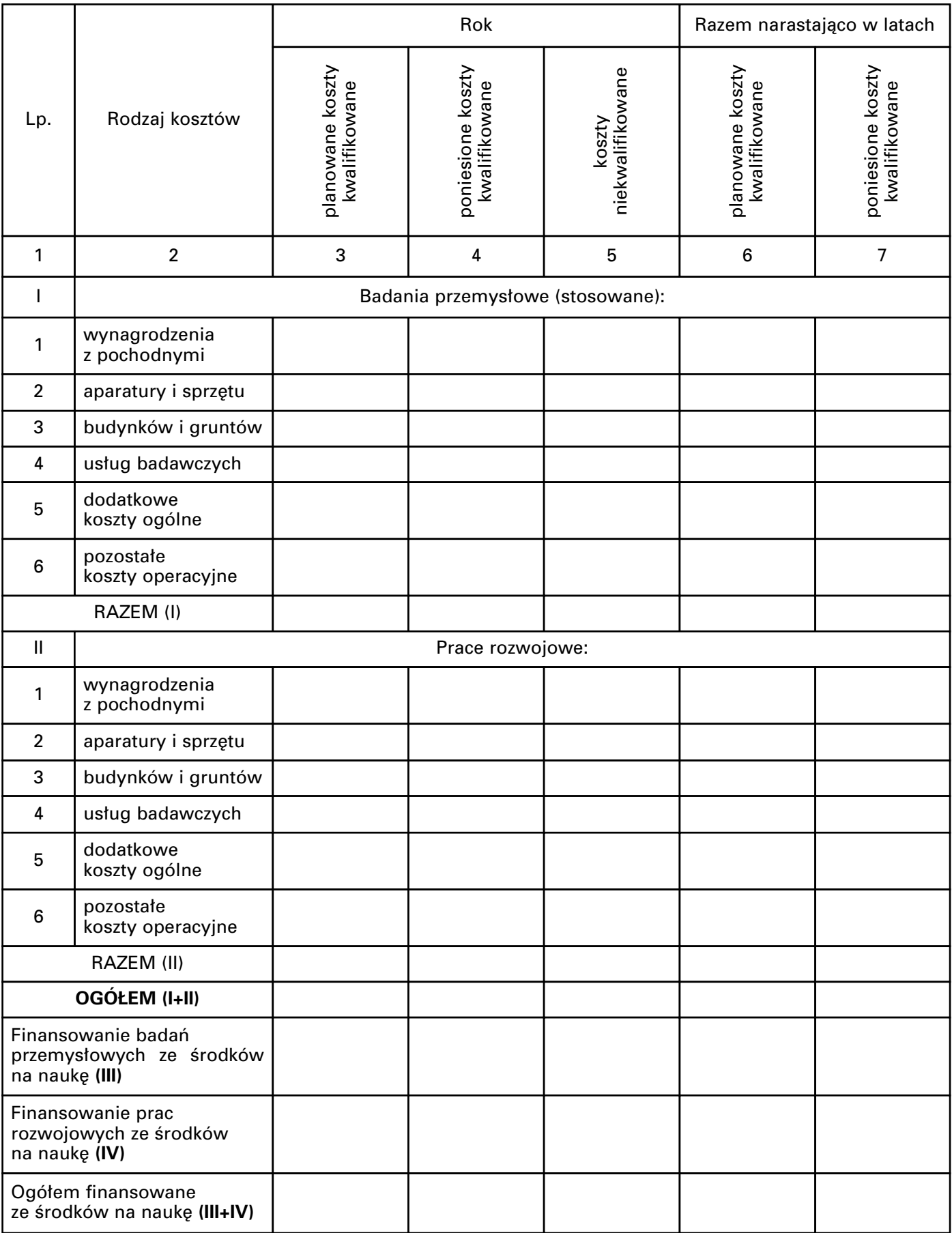

# **K. SPECYFIKACJA DOKUMENTÓW POTWIERDZAJĄCYCH PONIESIONE KOSZTY**

(w okresie od ................... do .................. dla projektu rozwojowego obj´tego umowà nr ................, w tym stanowiących podstawę do sporządzenia raportu rocznego/końcowego<sup>1)</sup>)

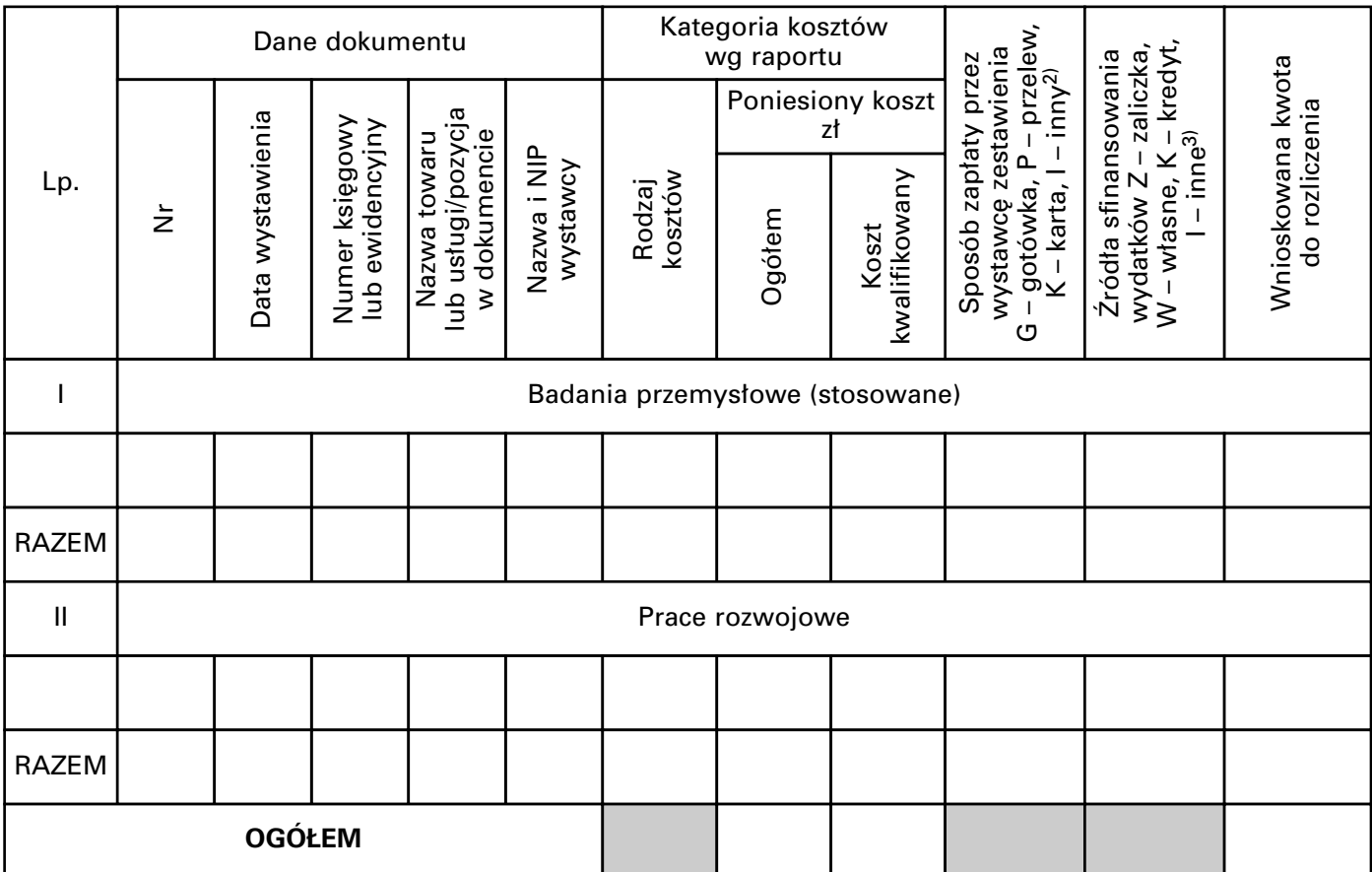

1) Dokumentacja potwierdzająca rozliczenie projektu rozwojowego znajduje się do wglądu w:

(adres, osoba upoważniona, numer telefonu, e-mail)

2) Osoba odpowiedzialna za przygotowanie raportu

(imię i nazwisko, numer telefonu, e-mail)

Raport sporzàdzono w dniu ............................

————————————————————

Pieczęć jednostki Kierownik jednostki Główny księgowy/Kwestor Kierownik projektu data podpis i piecz´ç podpis i piecz´ç podpis

<sup>&</sup>lt;sup>2)</sup> W przypadku wyboru sposobu zapłaty "I — inny" należy w uwagach podać szczegóły sposobu zapłaty.

<sup>3)</sup> W przypadku wskazania źródła finansowania "I — inne" należy podać szczegóły dotyczące źródła finansowania.

**Za∏àcznik nr 4**

# WZÓR

#### **INFORMACJA o wykorzystaniu wyników projektu rozwojowego**

# **A. DANE WNIOSKODAWCY**

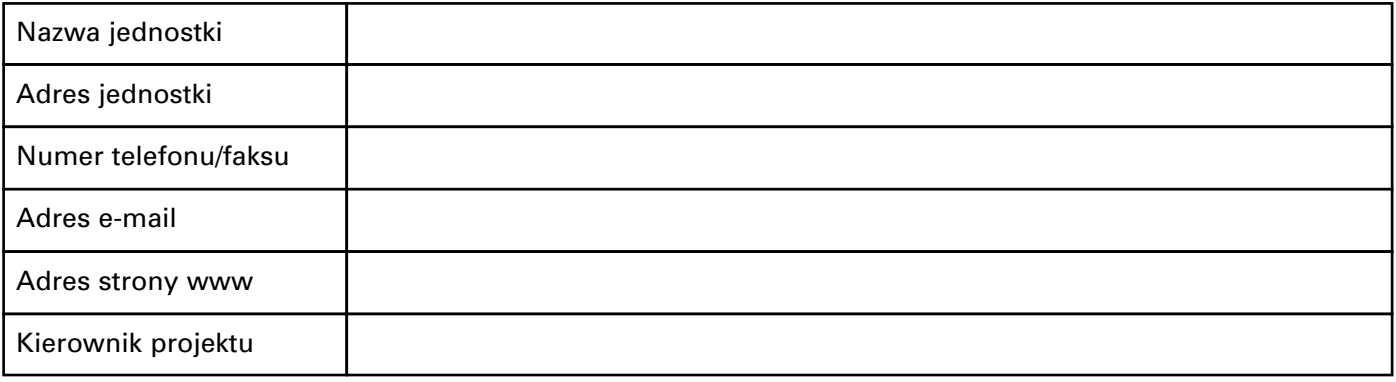

# **B. INFORMACJE O PROJEKCIE**

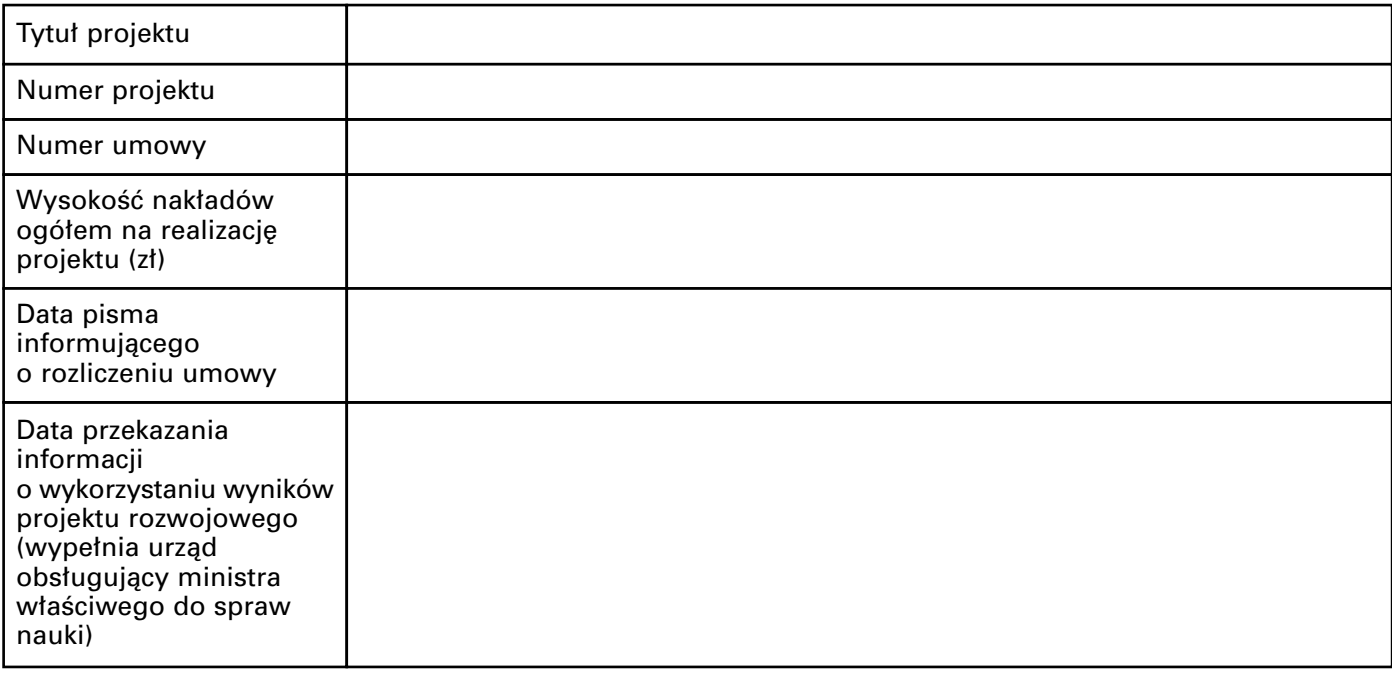

# **C. CZY PROJEKT ZOSTAŁ WDROŻONY, GDZIE I W JAKIM ZAKRESIE?**

#### **D. EFEKTY SPOŁECZNE I GOSPODARCZE**

(np. wp∏yw na Êrodowisko naturalne, liczba nowych miejsc pracy)

### **E. LICZBA UZYSKANYCH PATENTÓW**

#### **F. UZYSKANE NAGRODY I WYRÓŻNIENIA**

(wymieniç jakie i przez kogo udzielone)

#### **G. INFORMACJE O OSOBIE ODPOWIEDZIALNEJ ZA SPORZĄDZENIE INFORMACJI**

...................................................................................................................... (imie i nazwisko, numer telefonu, numer faksu, adres e-mail)

data: ........................................... (podpis i piecz´ç kierownika jednostki)